# **ĐỀ CƢƠNG CHI TIẾT HỌC PHẦN Trình độ đào tạo: Đại học Ngành: Công nghệ kỹ thuật Cơ khí**

- **1. Tên học phần:** Vẽ & thiết kế trên máy tính (CADD)
- **2. Mã học phần:** COKHI 026
- **3. Số tín chỉ:** 3(0,3)
- **4. Trình độ sinh viên:** Năm thứ hai

#### **5. Phân bố thời gian:**

- Lên lớp: 90 tiết thực hành
- Tự học: 90 giờ

**6. Điều kiện tiên quyết:** Sau khi sinh viên đã học xong học phần Toán ứng dụng A1, Vật

lý Đại cương I

### **7. Giảng viên:**

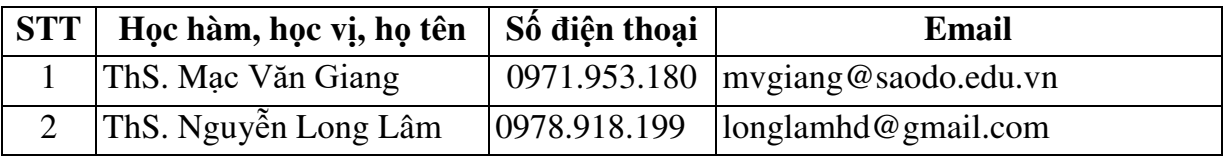

#### **8. Mô tả nội dung của học phần:**

 Học phần Vẽ và thiết kế trên máy tính trang bị cho sinh viên hệ Đại học kỹ thuật cơ khí những kiến thức và kỹ năng thiết lập các loại bản vẽ trong ngành kỹ thuật hiện nay trên phần mềm Autodesk Inventor. Qua việc học tập môn học, sinh viên tiếp thu những kiến thức công nghiệp hiện đại, rèn luyện tác phong khoa học, tỉ mỉ trong công việc thiết kế từ vẽ phác, hiệu chỉnh, mô phỏng, quản lý và truy xuất các loại bản vẽ kỹ thuật phục học tập và nhiệm vụ sản xuất sau khi sinh viên tốt nghiệp.

## **9. Mục tiêu và chuẩn đầu ra của học phần:**

#### *9.1. Mục tiêu*

*-* Mục tiêu học phần thỏa mãn mục tiêu của chương trình đào tạo:

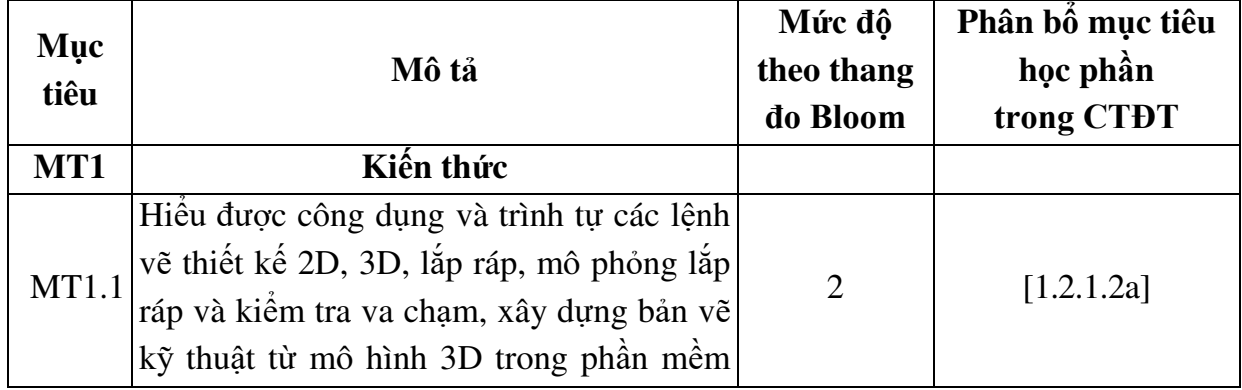

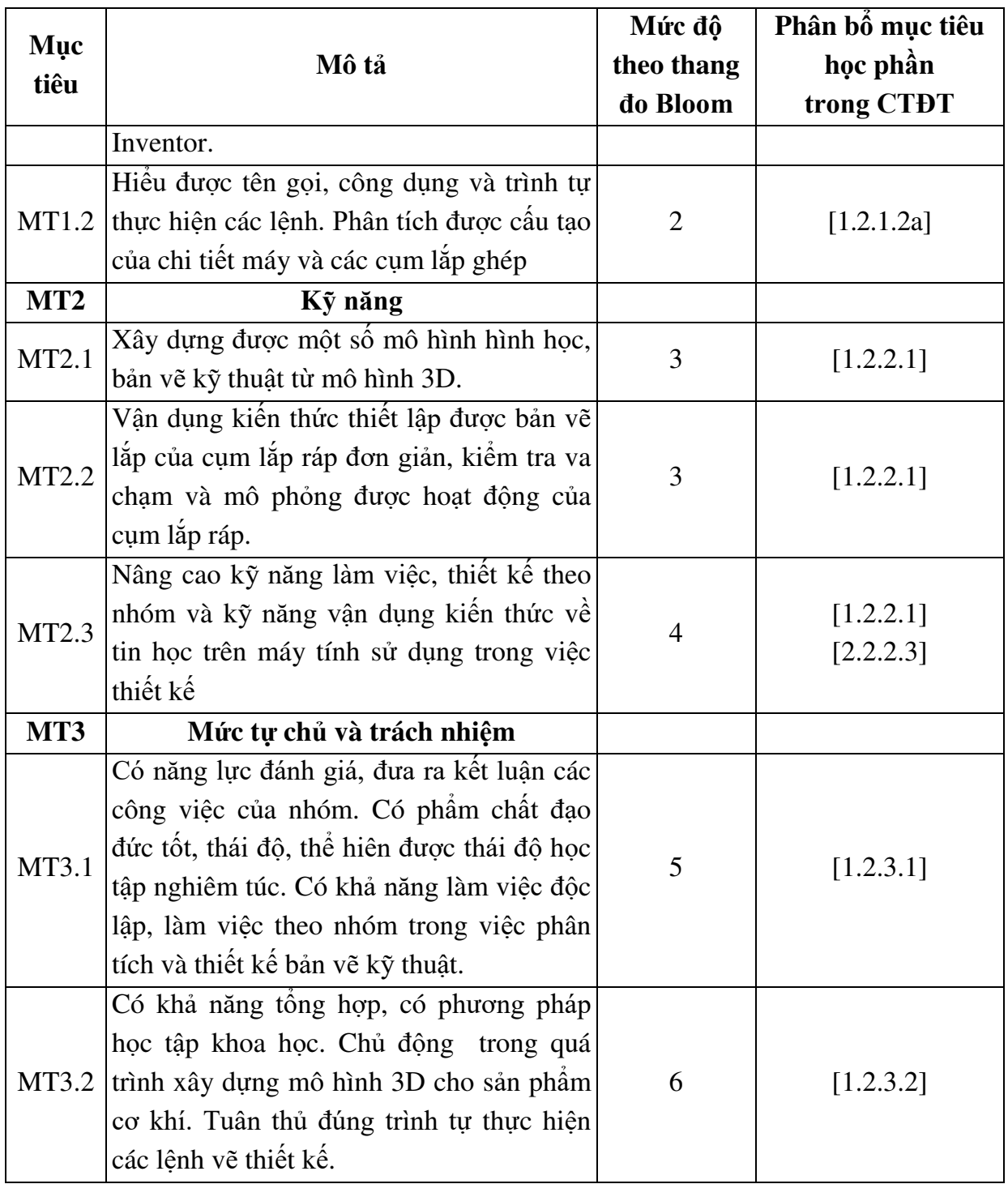

# *9.2. Chuẩn đầu ra*

- Sự phù hợp của chuẩn đầu ra học phần với chuẩn đầu ra của chương trình đào tạo:

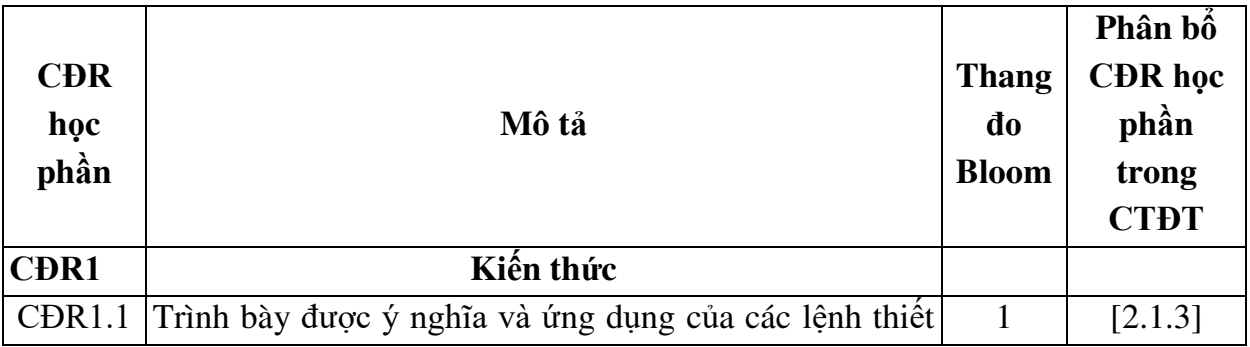

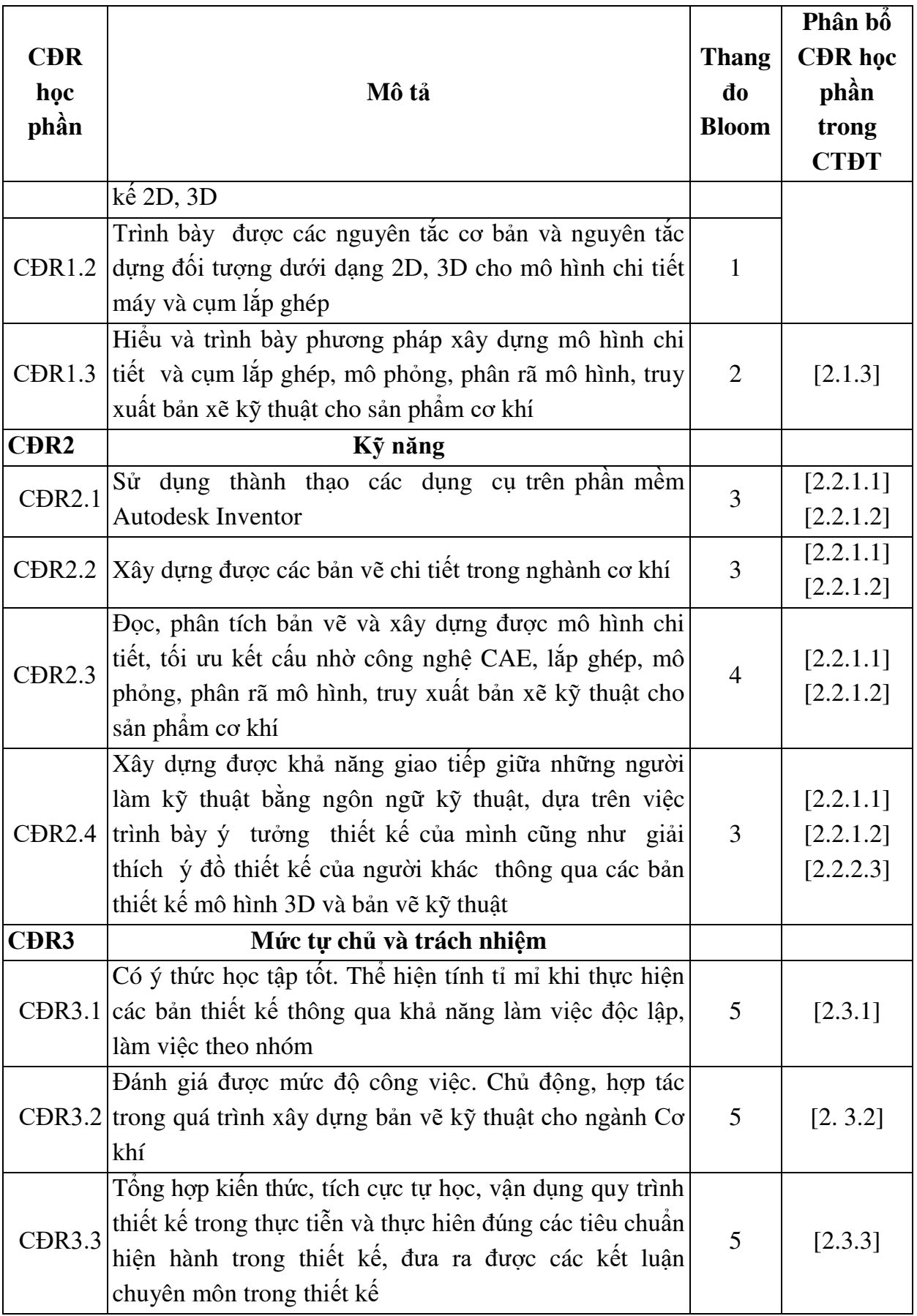

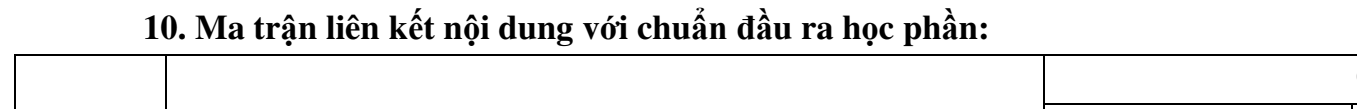

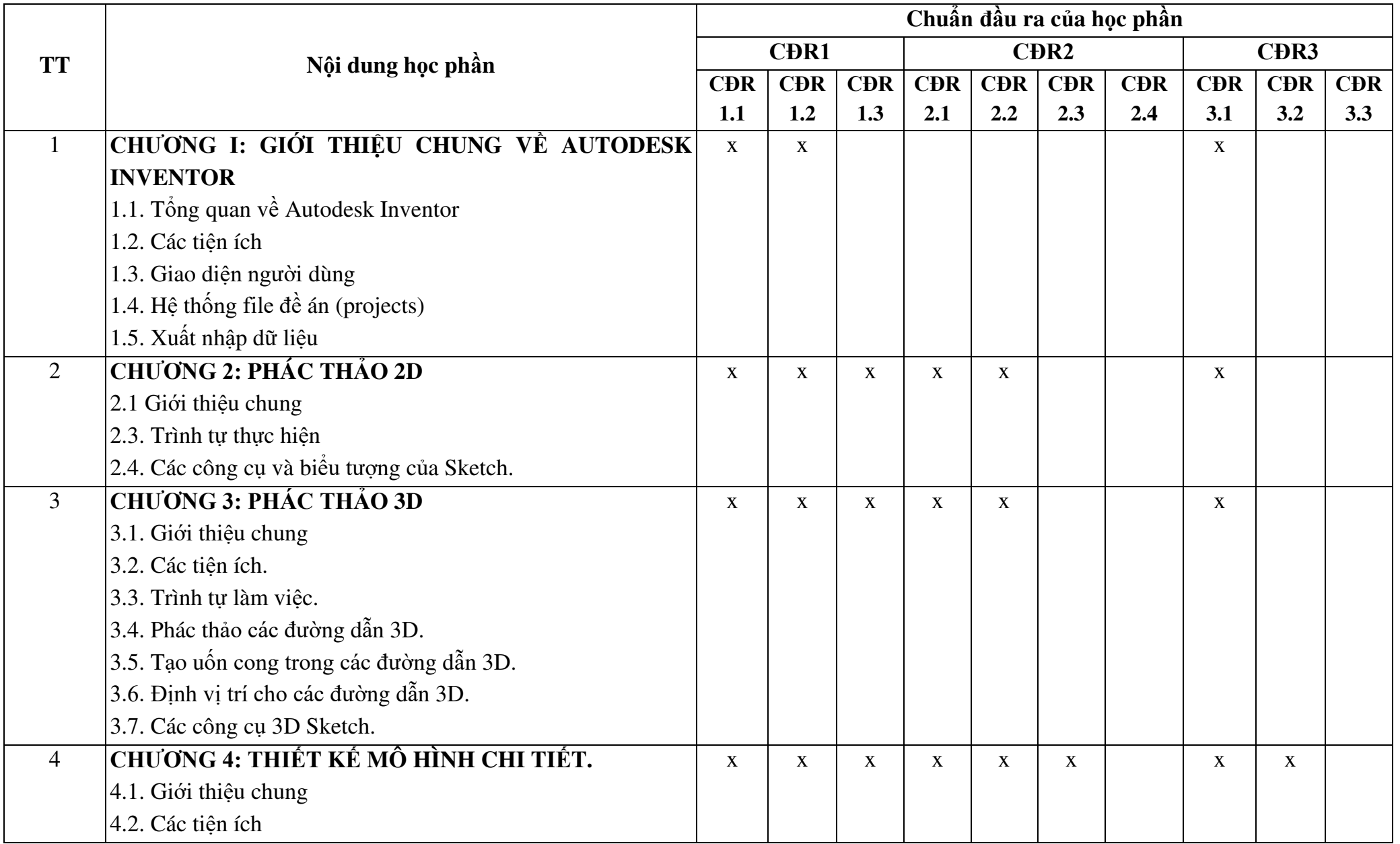

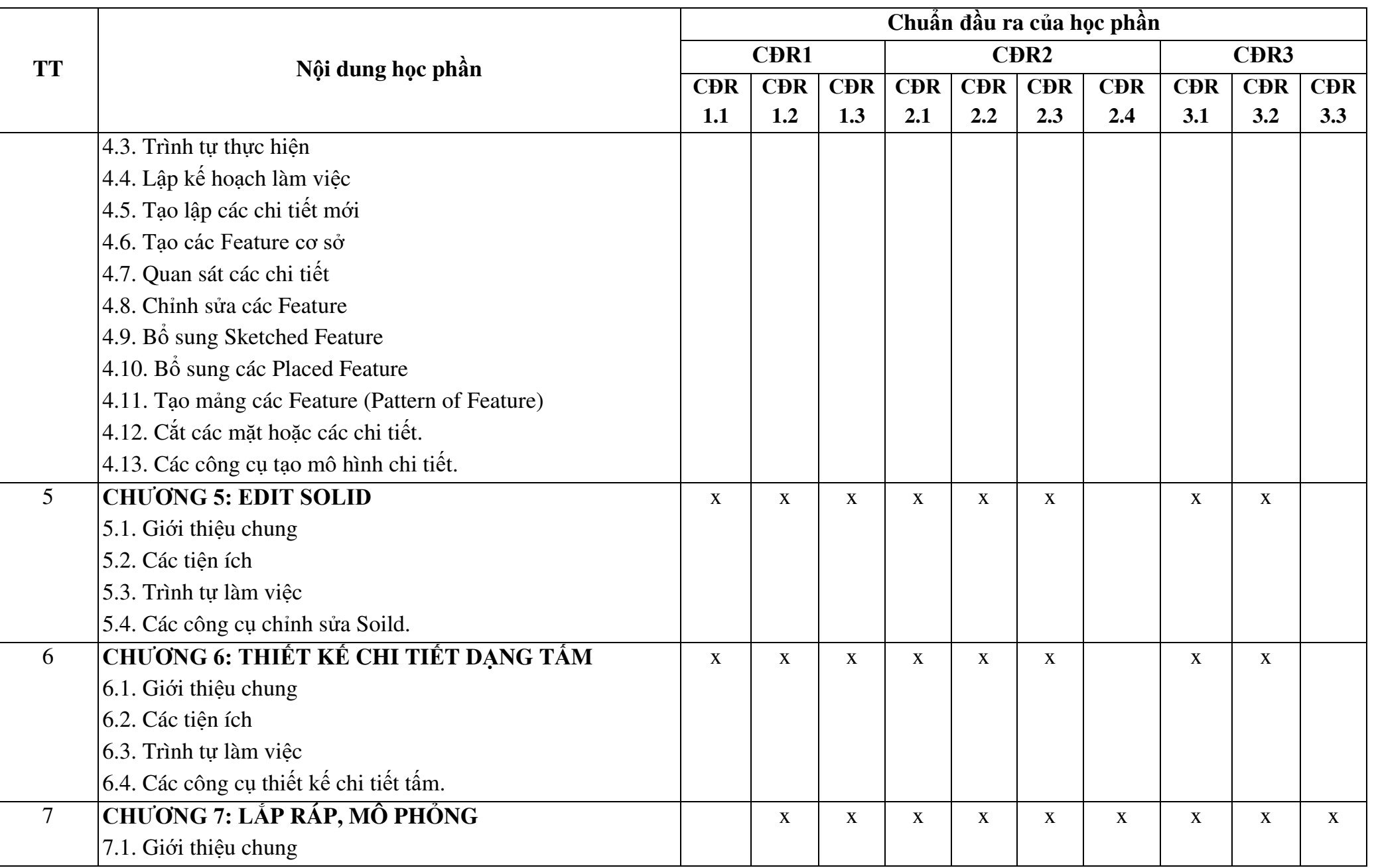

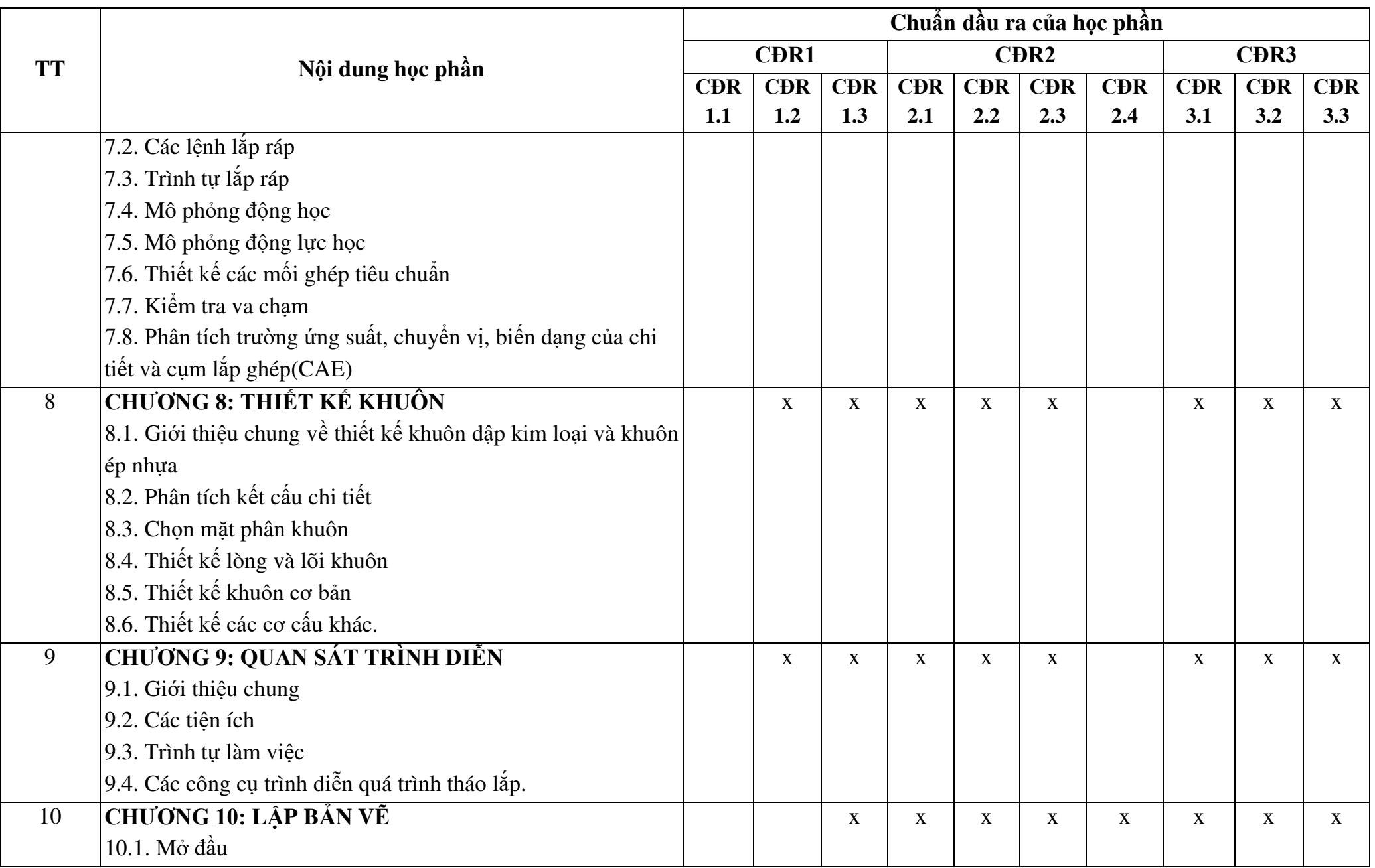

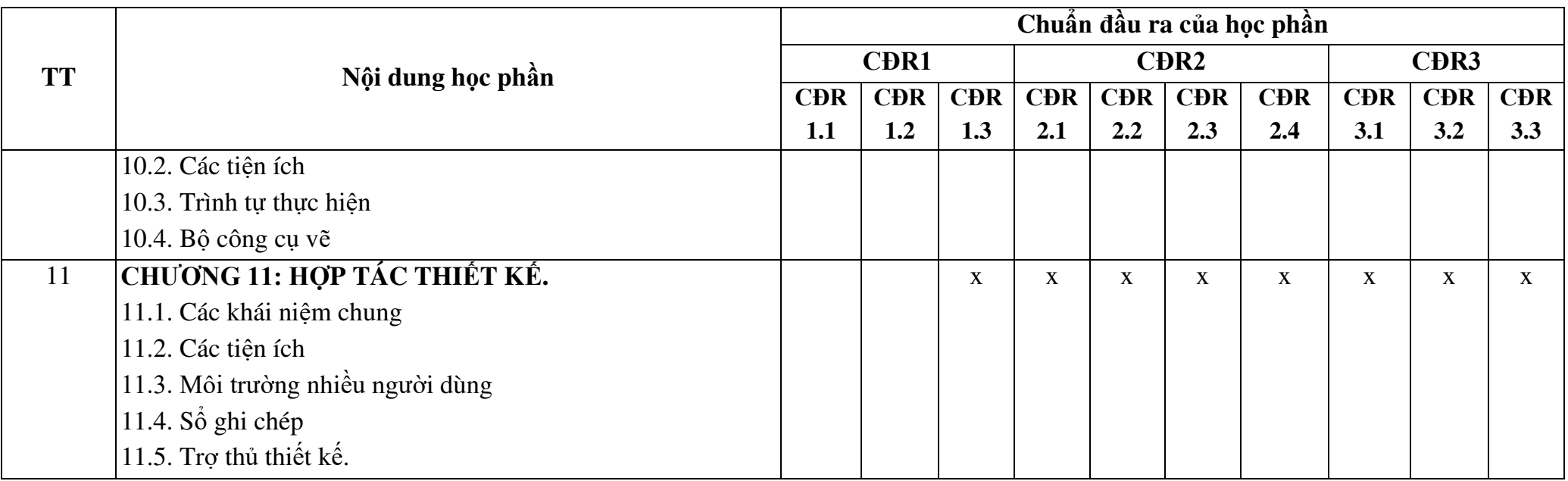

#### **11. Đánh giá học phần**

### *11.1. Kiểm tra và đánh giá trình độ*

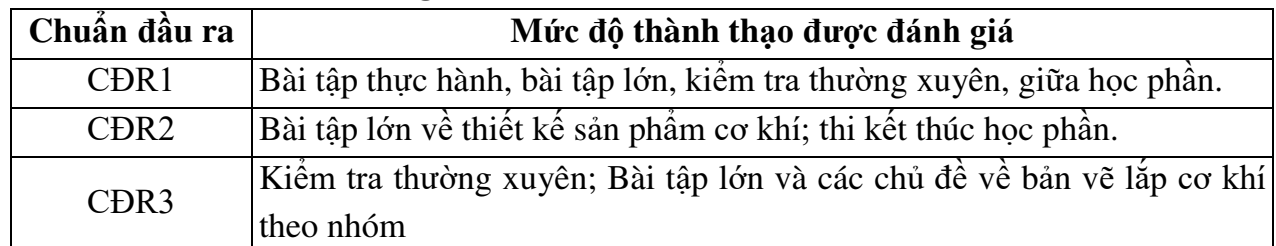

*11.2. Cách tính điểm học phần:* Tính theo thang điểm 10 sau đó chuyển thành thang điểm chữ và thang điểm 4

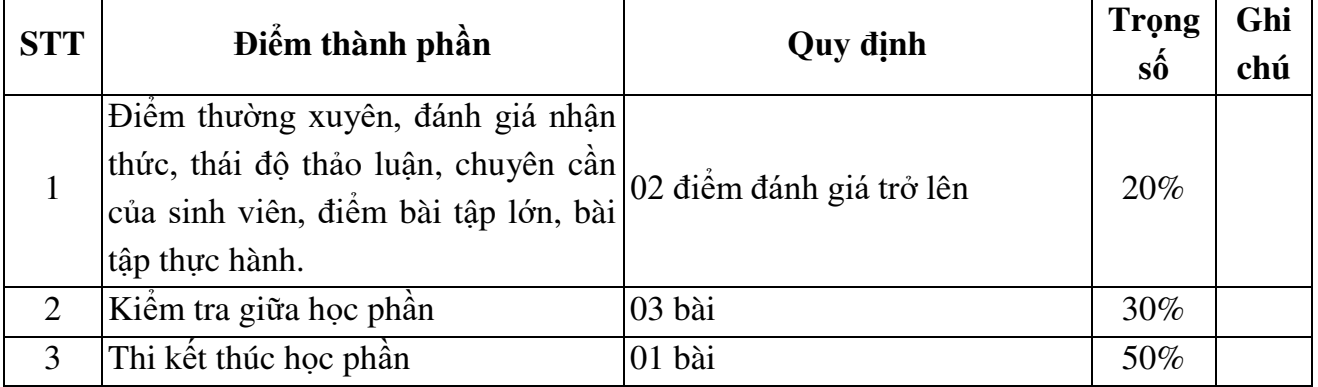

## *11.3. Phương pháp đánh giá*

- Điểm kiểm tra thường xuyên; điểm đánh giá nhận thức; điểm thái độ tham gia thảo luận; điểm chuyên cần được đánh giá theo phương pháp quan sát. Điểm bài tập lớn được đánh giá theo hình thức tự luận. Điểm thực hành được đánh giá theo hình thức đánh giá năng lực thực hiện.

- Kiểm tra giữa học phần được thực hiện theo hình thức thực hành

+ Thời giam làm bài: 50 phút

+ Sinh viên không sử dụng tài liệu

- Thi kết thúc học phần theo hình thức thực hành:

+ Thời giam làm bài: 100 phút

+ Sinh viên không sử dụng tài liệu

## **12. Phƣơng pháp dạy và học**

Giảng viên giới thiệu học phần, tài liệu học tập, tài liệu tham khảo, các địa chỉ website để tìm tư liệu liên quan đến môn học. Nêu nội dung cốt lõi của chương và tổng kết chương, sử dụng bài giảng điện tử và các giáo cụ trực quan trong giảng dạy. Tập trung hướng dẫn học, phản hồi kết quả thảo luận, bài tập lớn, kết quả kiểm tra và các nội dung lý thuyết chính mỗi chương.

Giảng viên mô tả các hoạt động thực tế trong quá trình sản xuất và liên hệ đến việc xây dựng, đọc và giải thích được các bản vẽ chi tiết, bản vẽ lắp.

Các phương pháp giảng dạy có thể áp dụng: Phương pháp thuyết trình; Phương pháp thảo luận nhóm; Phương pháp mô phỏng; Phương pháp minh họa; Phương pháp miêu tả, làm mẫu.

 Sinh viên chuẩn bị bài từng chương, làm bài tập đầy đủ, trau dồi kỹ năng làm việc nhóm để chuẩn bị bài thảo luận.

 Sinh viên tích cực, chủ động nắm bắt kiến thức lý thuyết để vận dụng và phát triển kỹ năng, tư duy về thiết kế sản phẩm cơ khí và thực hiện nhiệm vụ do giảng viên yêu cầu, đồng thời sinh viên phải thể hiện được tính kiên trì, tỉ mỉ và tuân thủ hệ thống các tiêu chuẩn, quy ước về biểu diễn cũng như trong việc tính chọn hoặc tra các thông số trên các chi tiết tiêu chuẩn. Trong quá trình học tập, sinh viên được khuyến khích đặt câu hỏi phản biện, trình bày quan điểm, các ý tưởng sáng tạo mới dưới nhiều hình thức khác nhau

## **13. Yêu cầu học phần**

 - Yêu cầu về nghiên cứu tài liệu: Đọc các tài liệu về trình bày bản vẽ, các bản vẽ chế tạo, bản vẽ lắp các sản phẩm cơ khí

- Yêu cầu về làm bài tập: Làm đầy đủ các bài tập lớn và các chủ đề tự học theo nhóm

 - Yêu cầu về thái độ học tập: Chuẩn bị đầy đủ tài liệu và dụng cụ trước khi đến lớp. Ghi chép và tích cực làm bài tập lớn và các chủ đề tự học, tự nghiên cứu

- Yêu cầu về chuyên cần: Sinh viên tham dự tối thiểu 80% thời lượng của học phần

 - Yêu cầu về kiểm tra định kỳ và thi kết thúc học phần: Sinh viên thực hiện theo kế hoạch tiến độ, quy chế.

## **14. Tài liệu phục vụ học phần:**

## **-** *Tài liệu bắt buộc:*

[1]- Giáo trình Vẽ & thiết kế trên máy tính; Trường Đại học Sao Đỏ (2011)

## *- Tài liệu tham khảo:*

[2]- PGS TS Nguyễn Hữu Lộc (2008), *Mô hình hóa sản phẩm cơ khí với Autodesk Inventor*, NXB Khoa học kỹ thuật.

#### **15. Nội dung chi tiết học phần:**

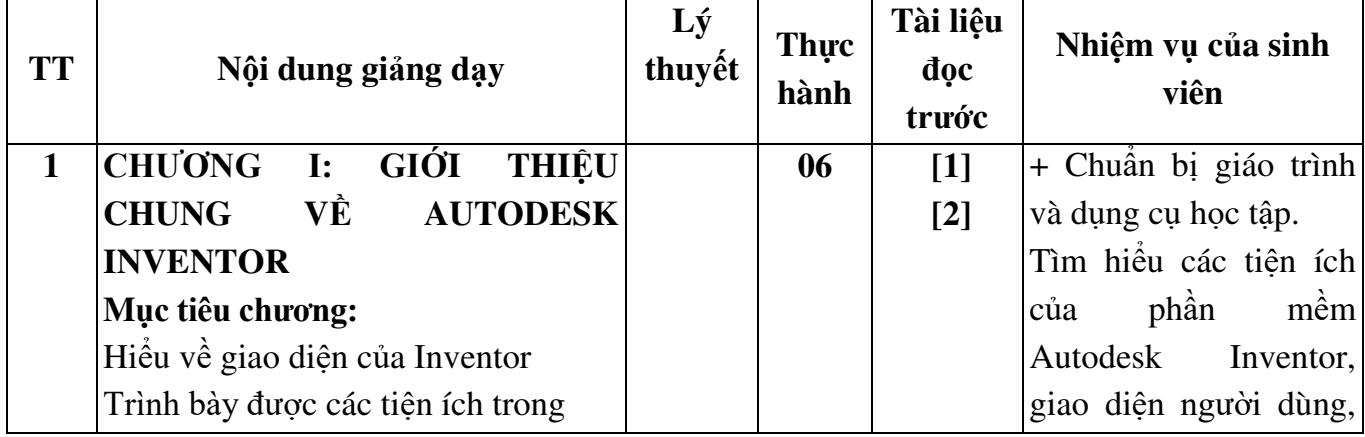

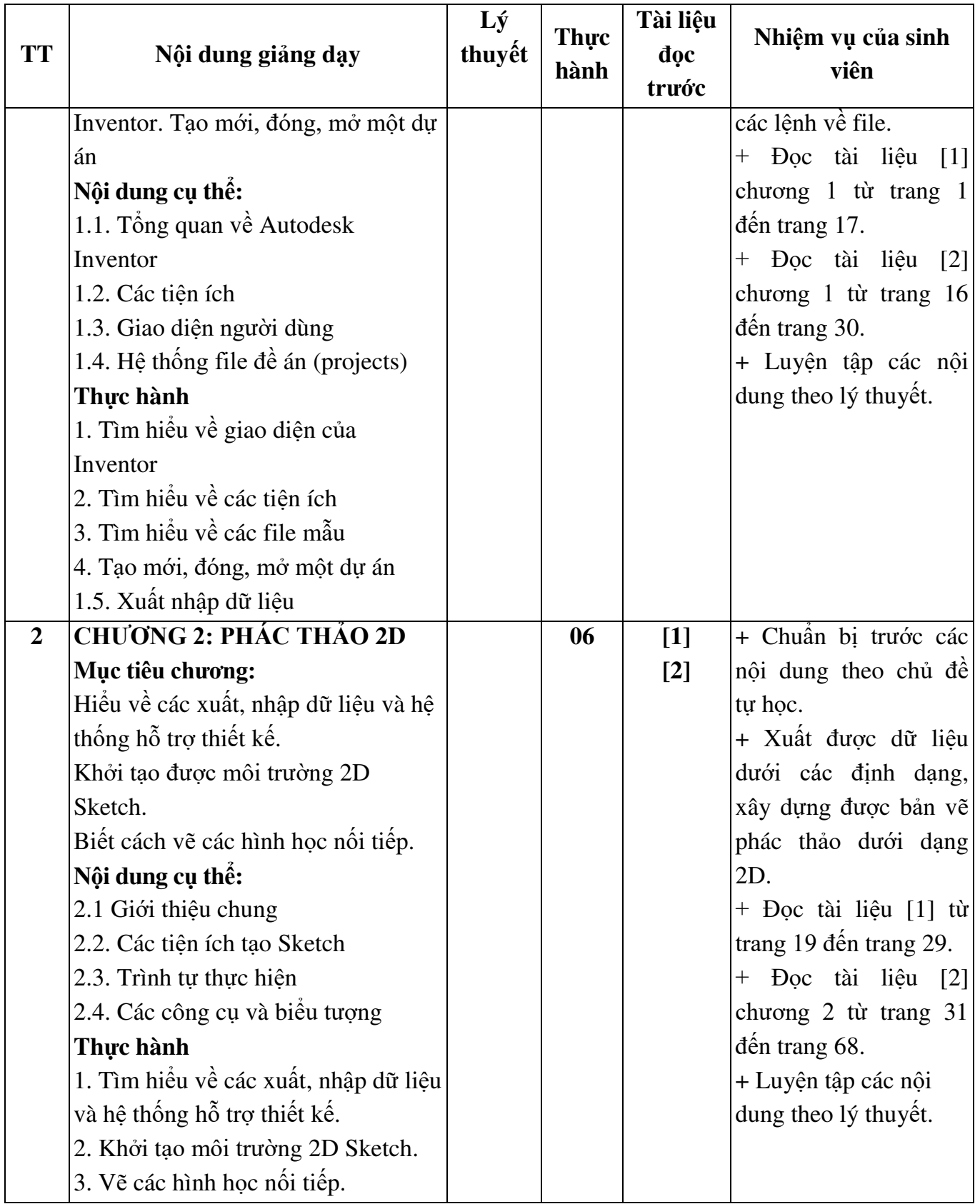

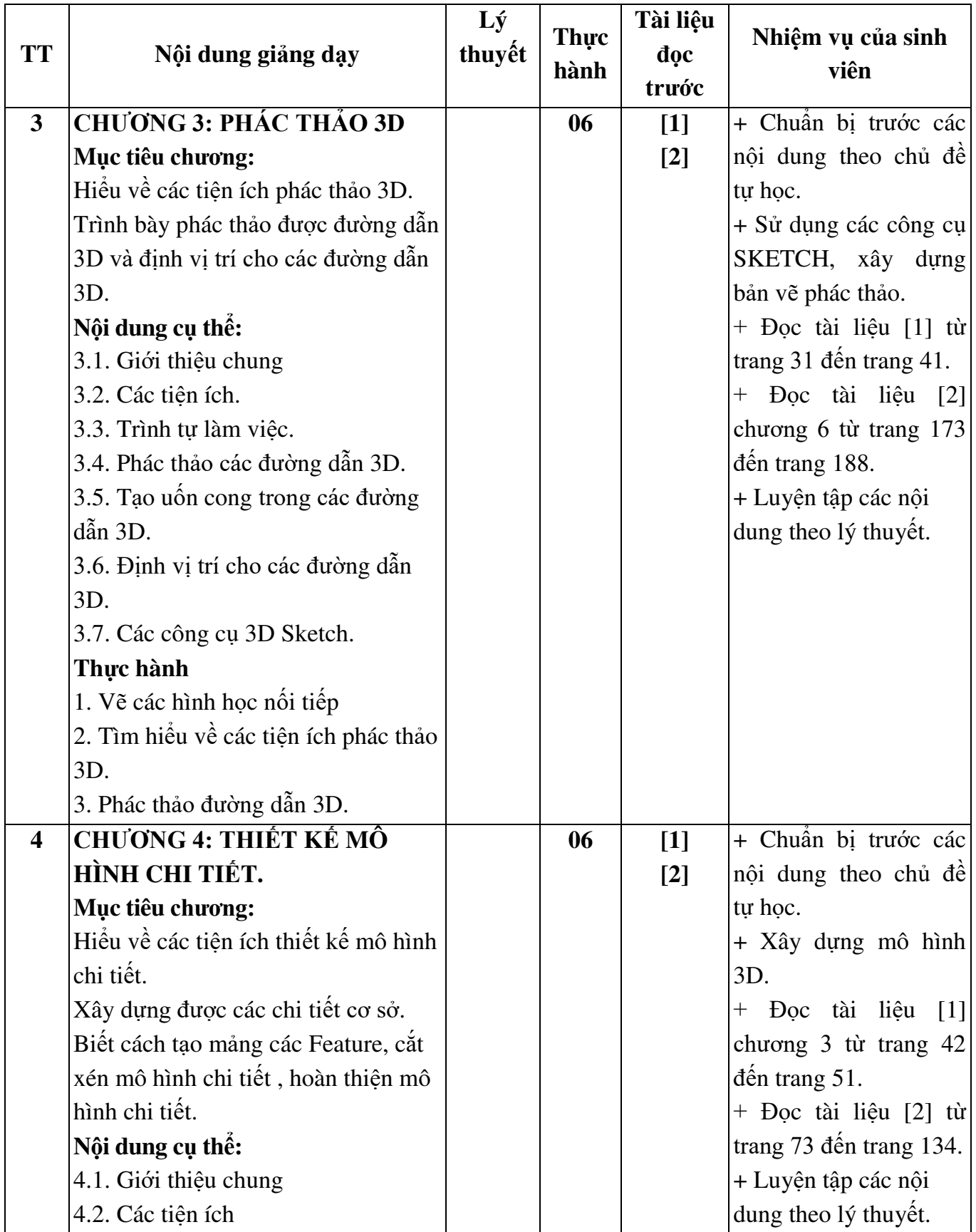

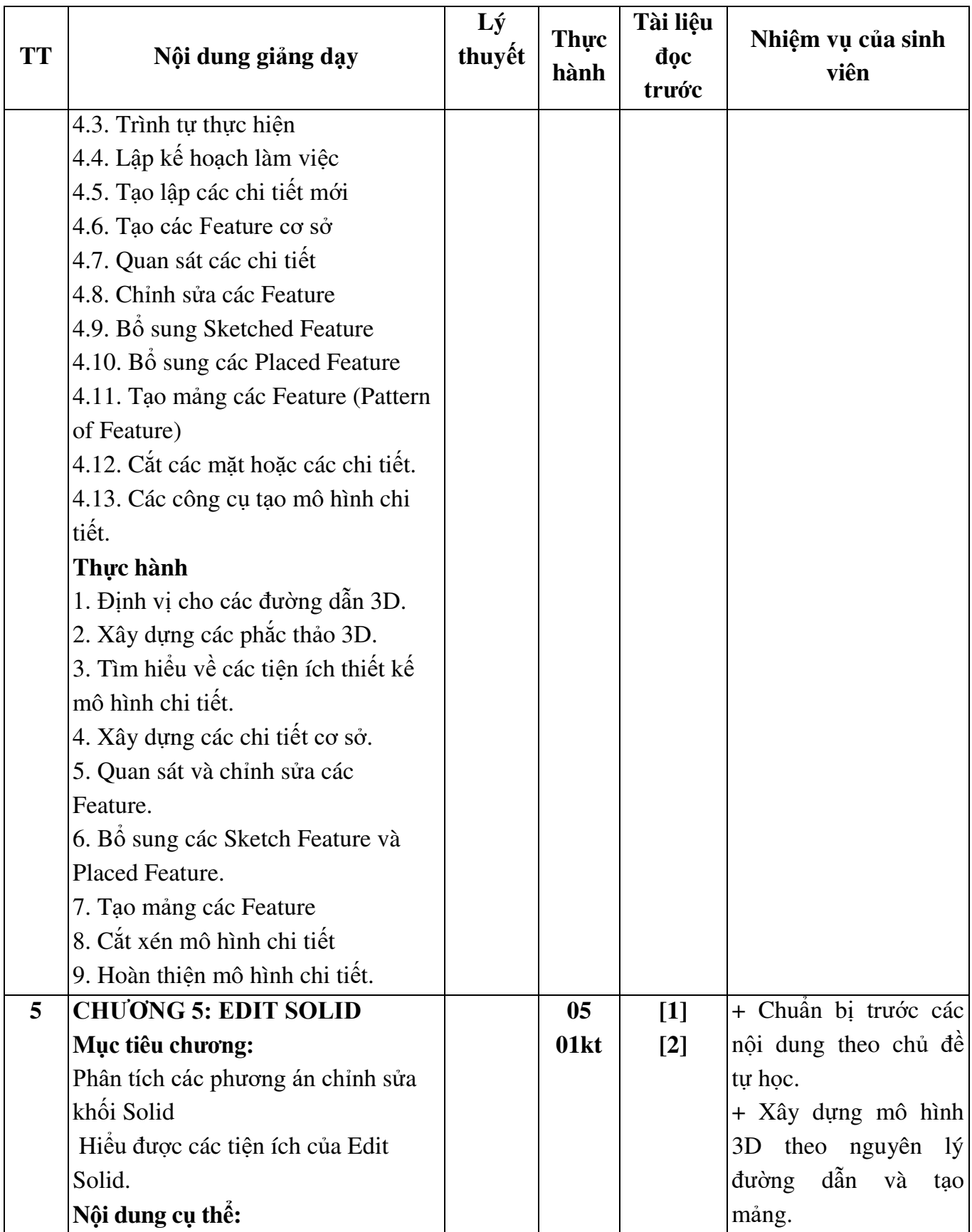

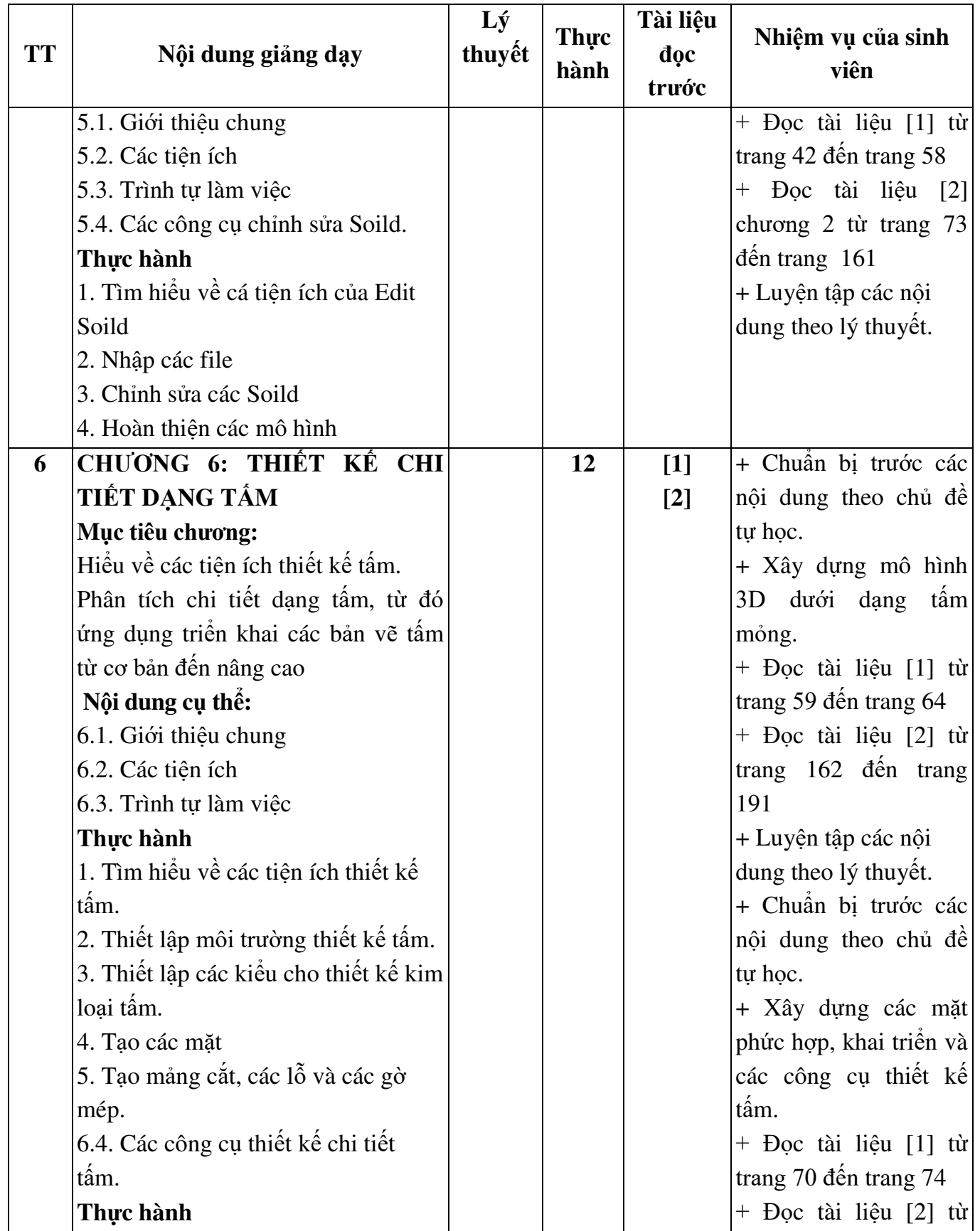

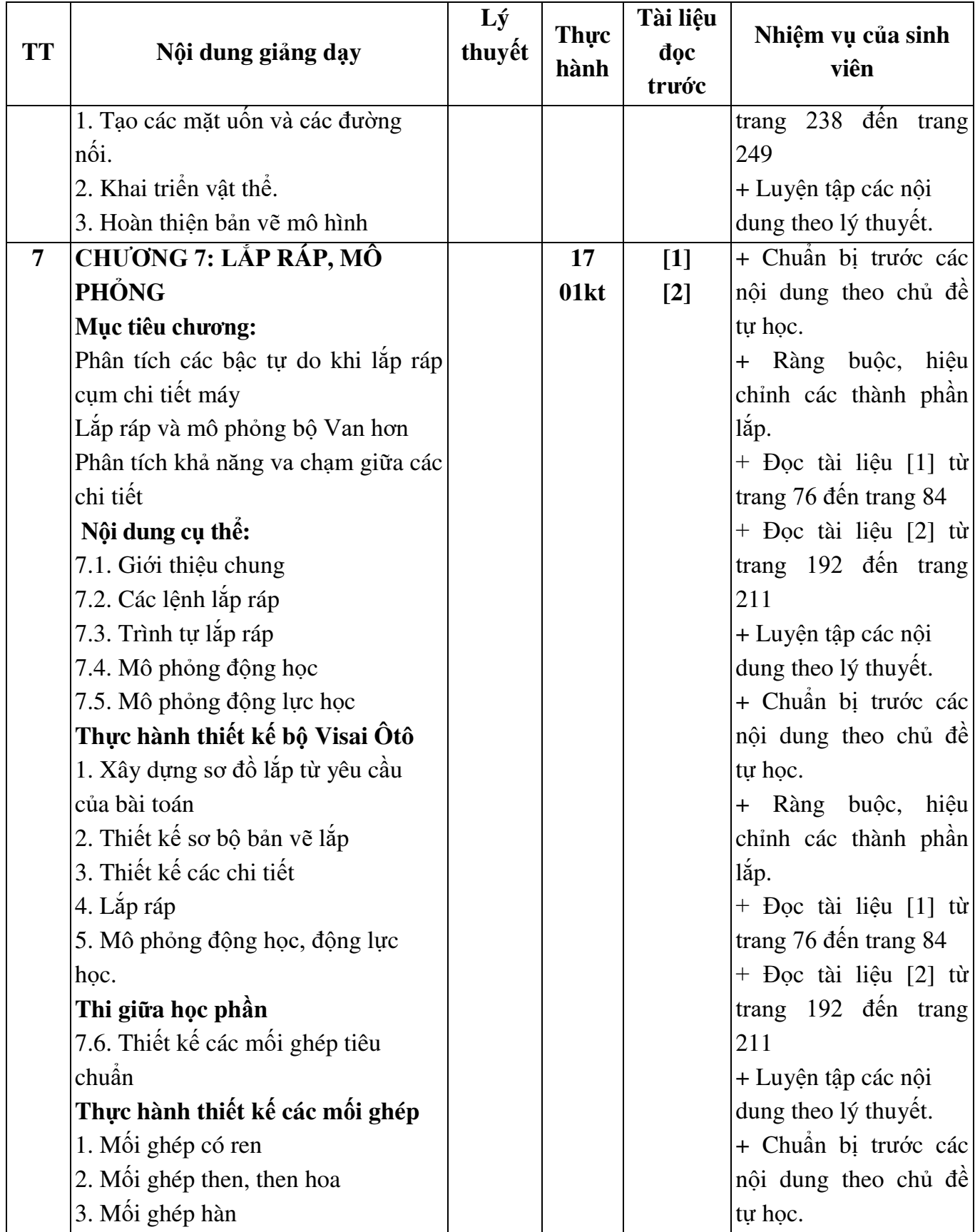

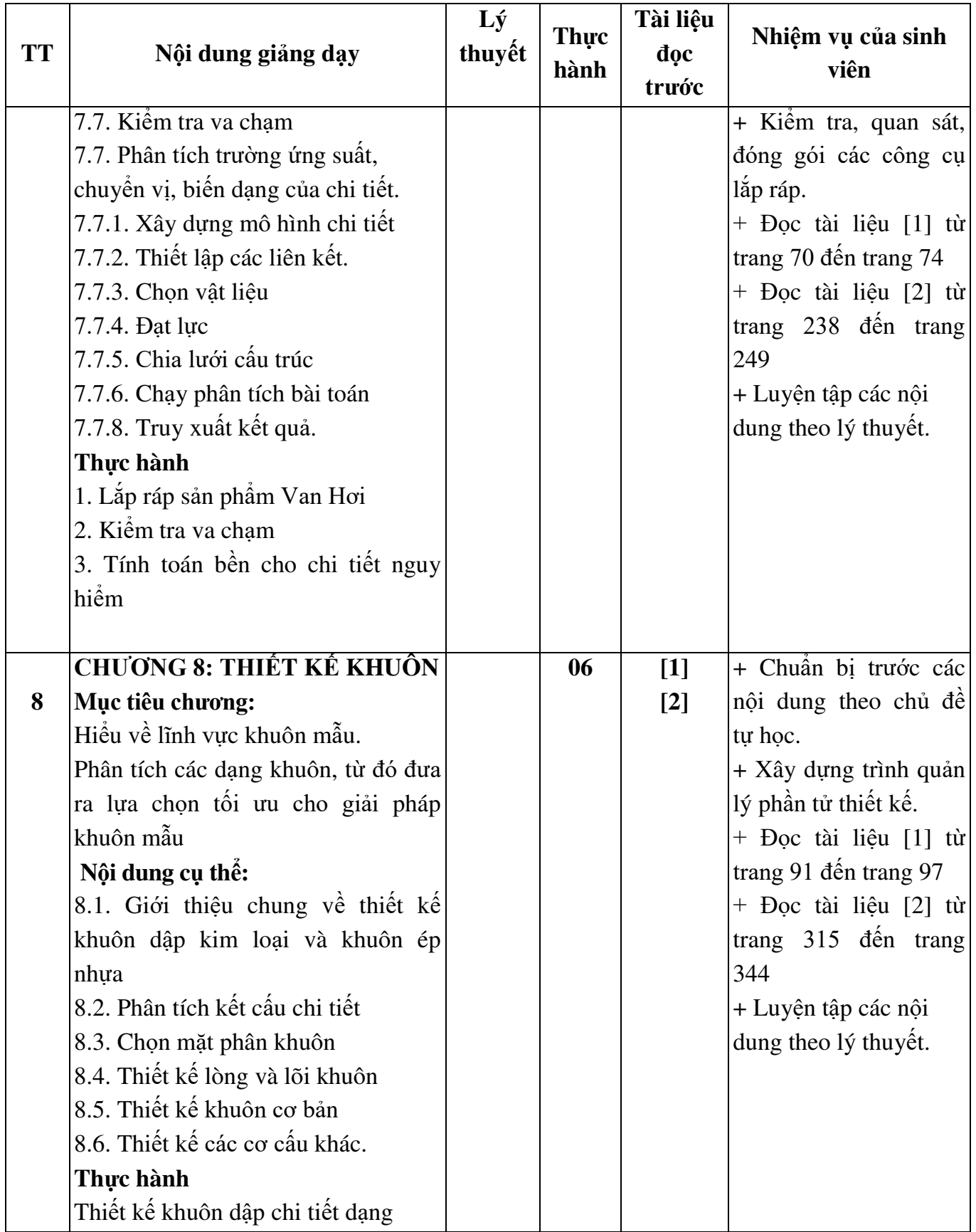

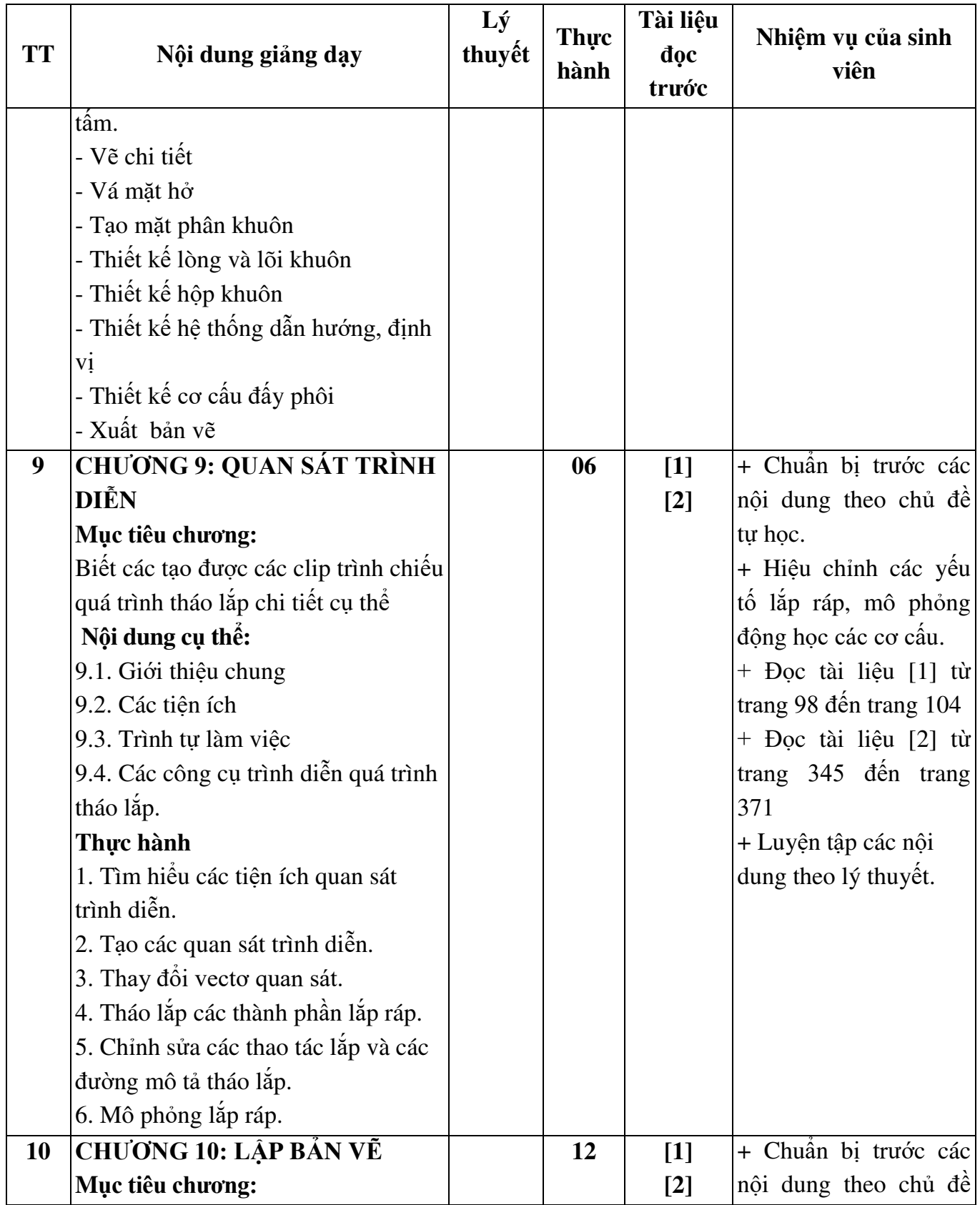

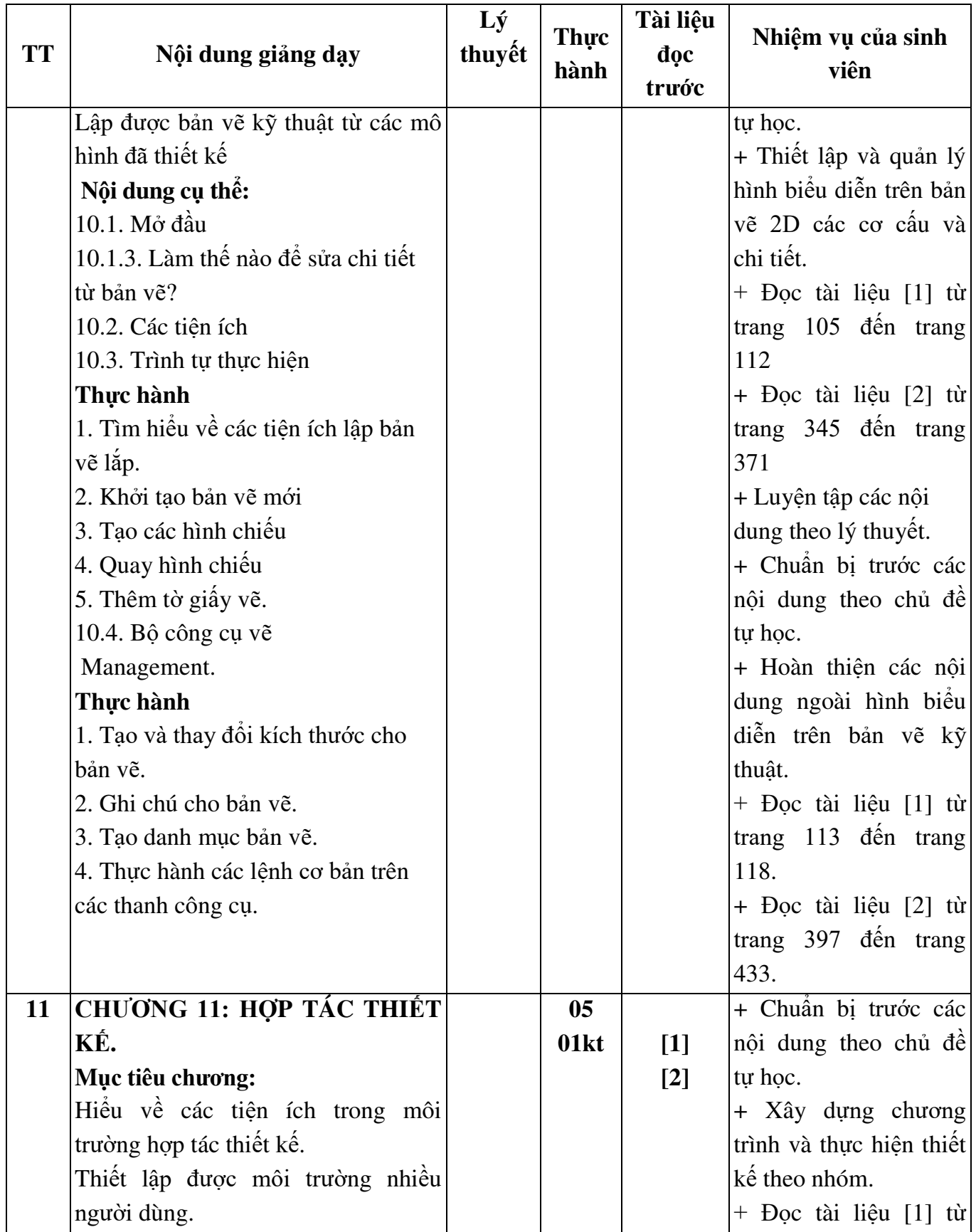

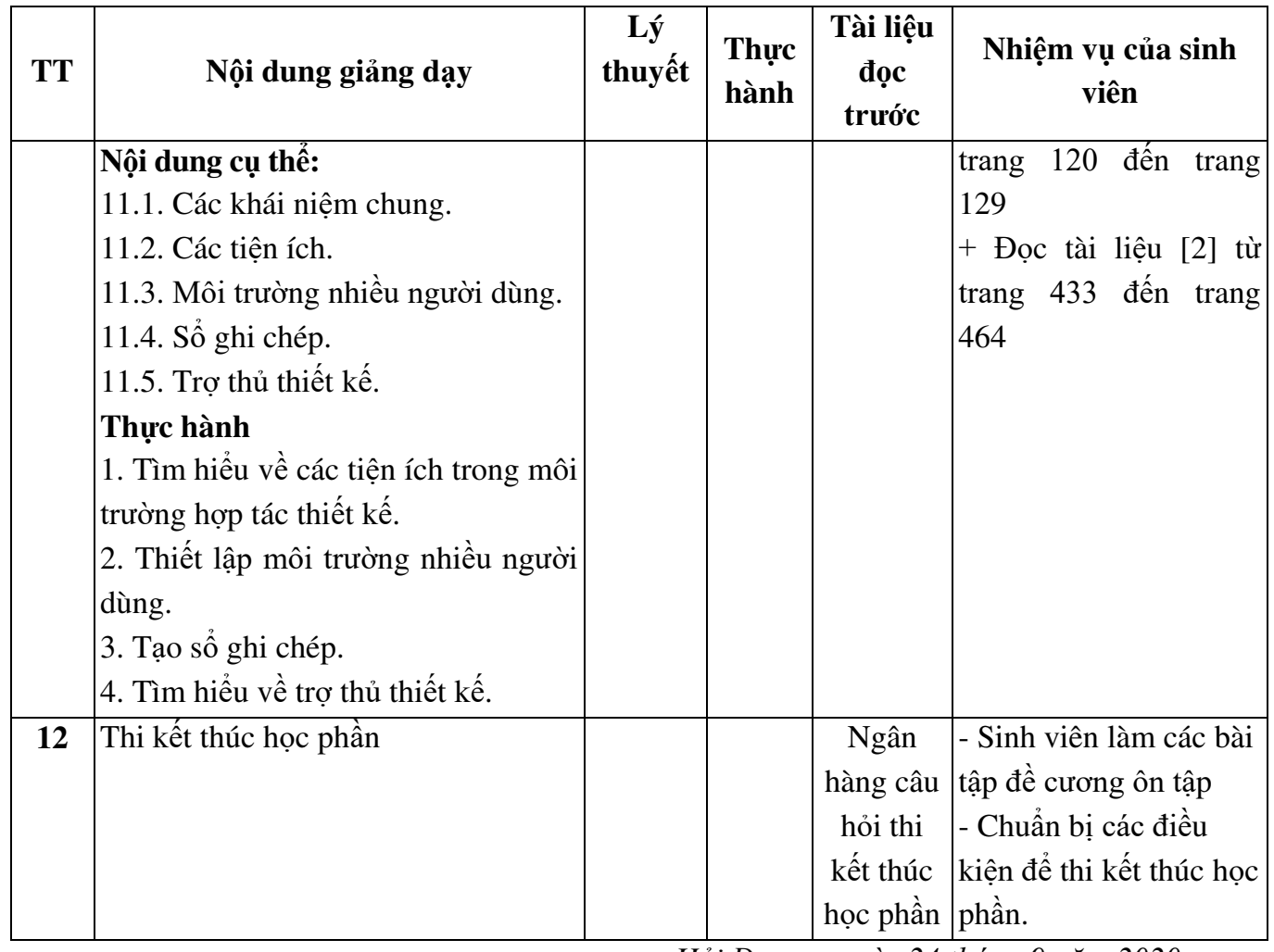

*Hải Dương, ngày 24 tháng 9 năm 2020*

KT. HIỆU TRƯỞNG<br><del>PHÓ L</del>UỆU TRƯỞNG G TRƯỜNG **DAI HOC** SAO ĐÓ ★

TS. Nguyễn Thị Kim Nguyên

**TRƢỞNG KHOA** 

**TRƯỞNG BỘ MÔN** 

 **Vũ Văn Tản** 

**Mạc Thị Nguyên**